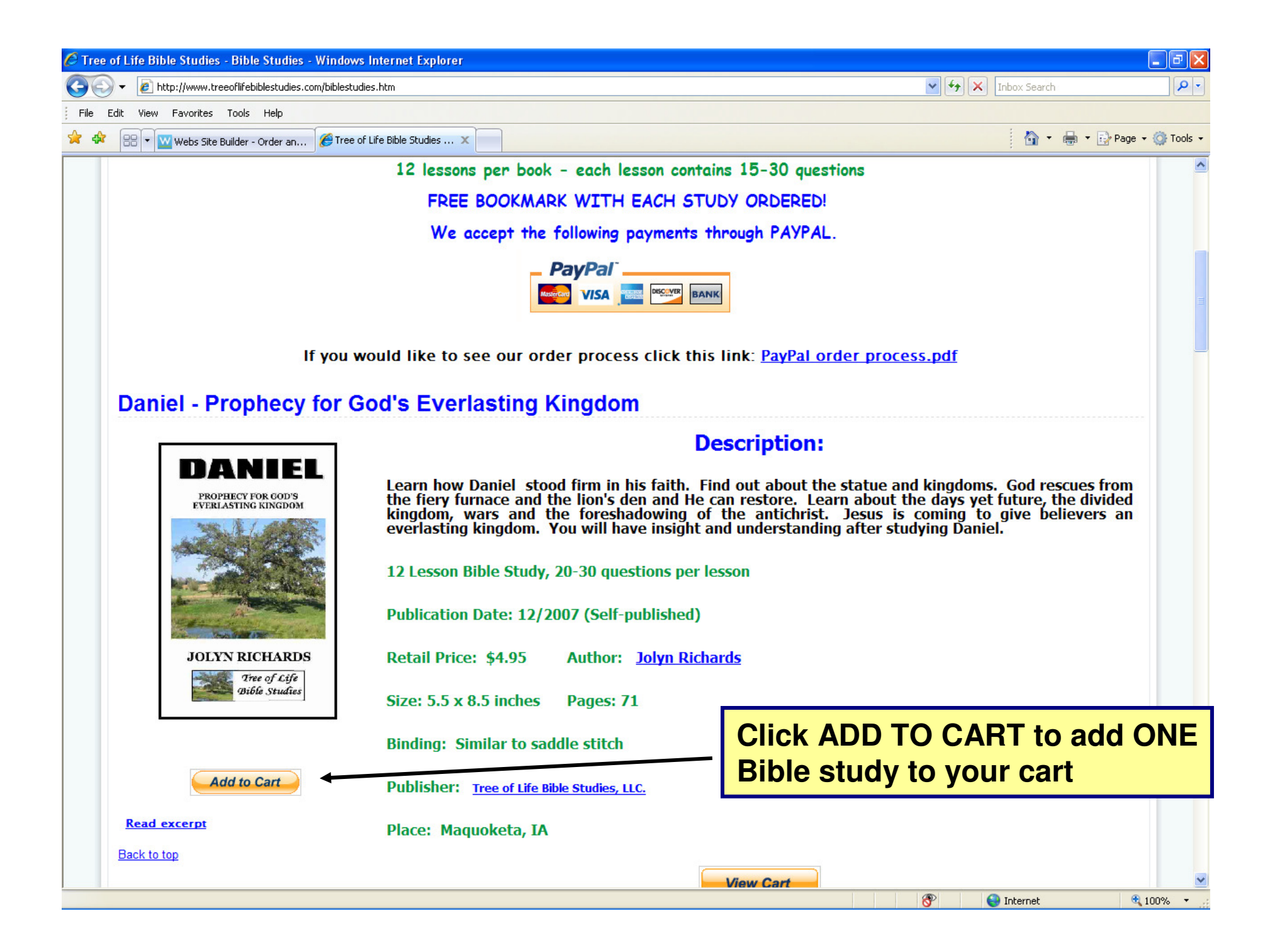

# Tree of Life Bible Studies, LLC.

**Your Shopping Cart** 

**This is the shopping cart page after you have added your itemto the cart.**

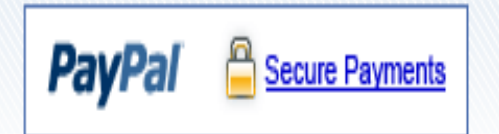

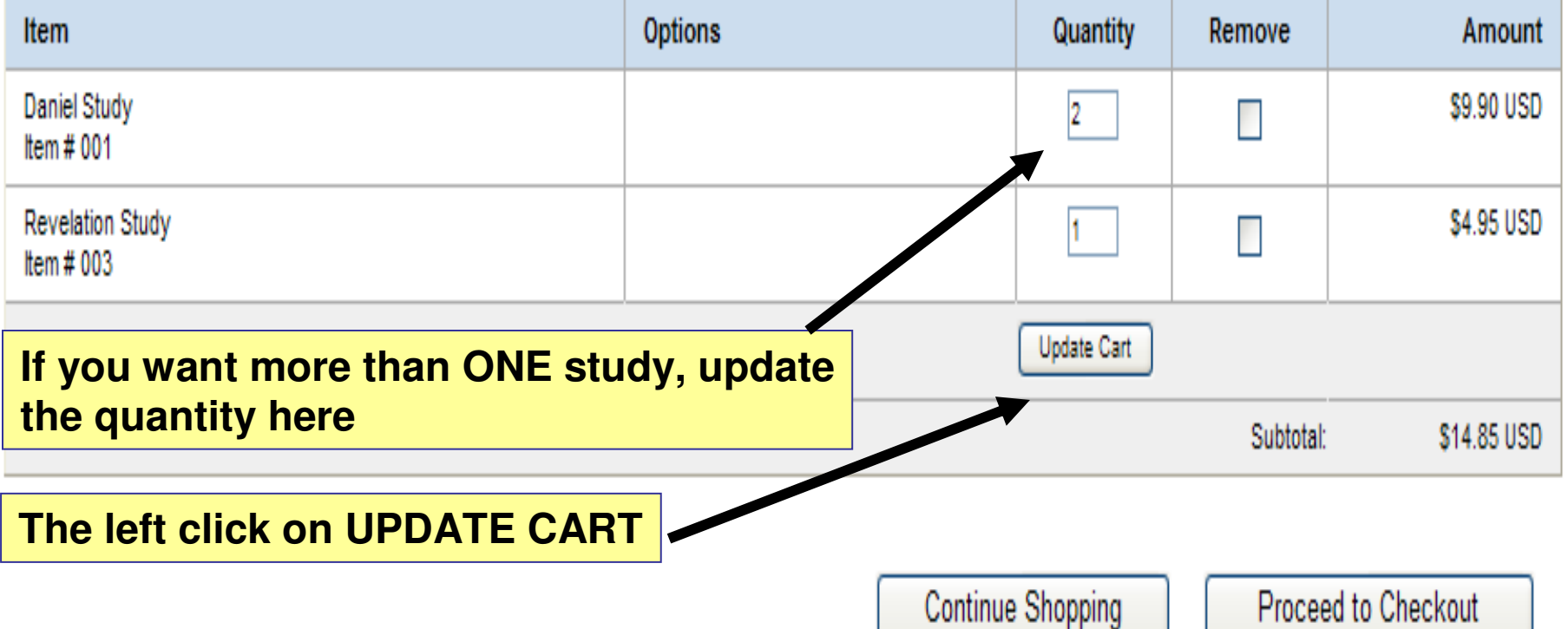

# Tree of Life Bible Studies, LLC.

**Your Shopping Cart** 

**CONTINUE SHOPPING**

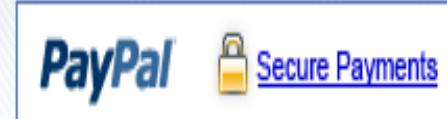

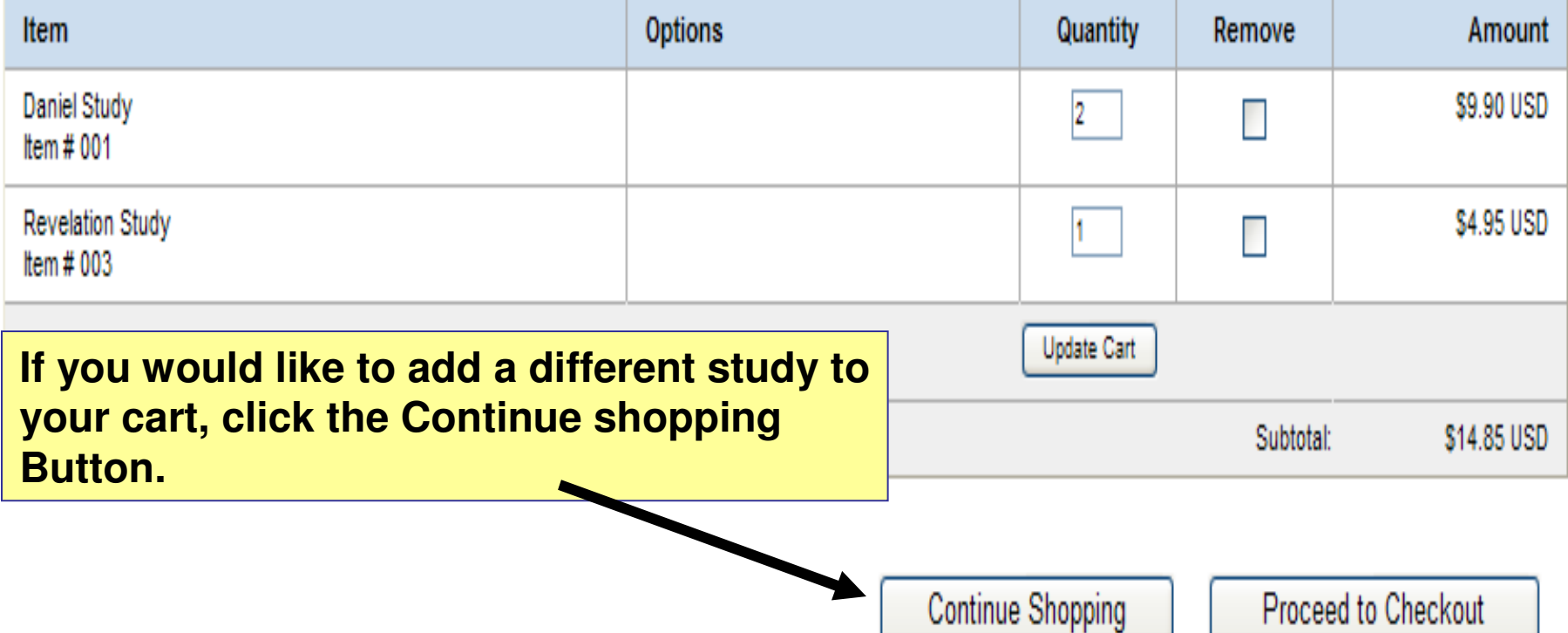

## Tree of Life Bible Studies, LLC.

**Your Shopping Cart** 

**CHECKING OUT**

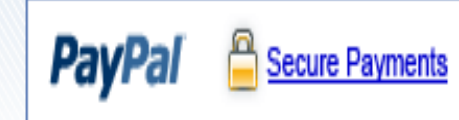

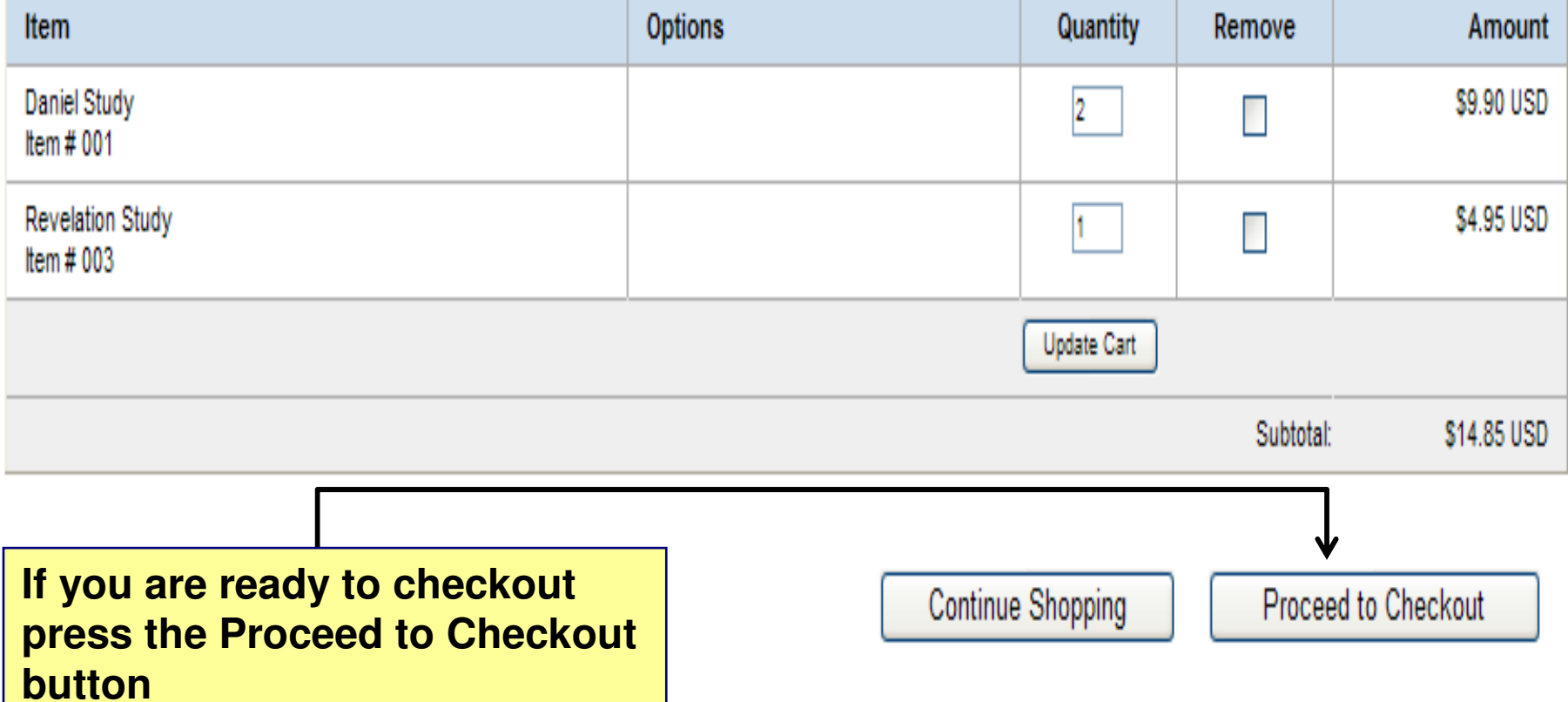

### **This is the checkout page**

### PayPal is the safer, easier way to pay

**PayPal Secure Payments** 

PayPal securely processes payments for Tree of Life Bible Studies, LLC. You can finish paying in a few clicks

#### **Why use PayPal?**

- Use your credit card online without exposing your card number to merchants.
- Speed through checkout. No need to enter your card number or address.

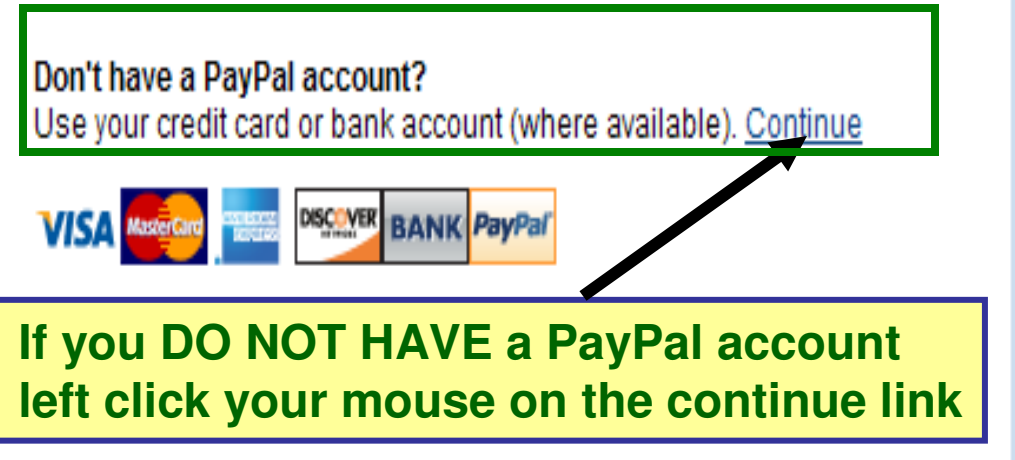

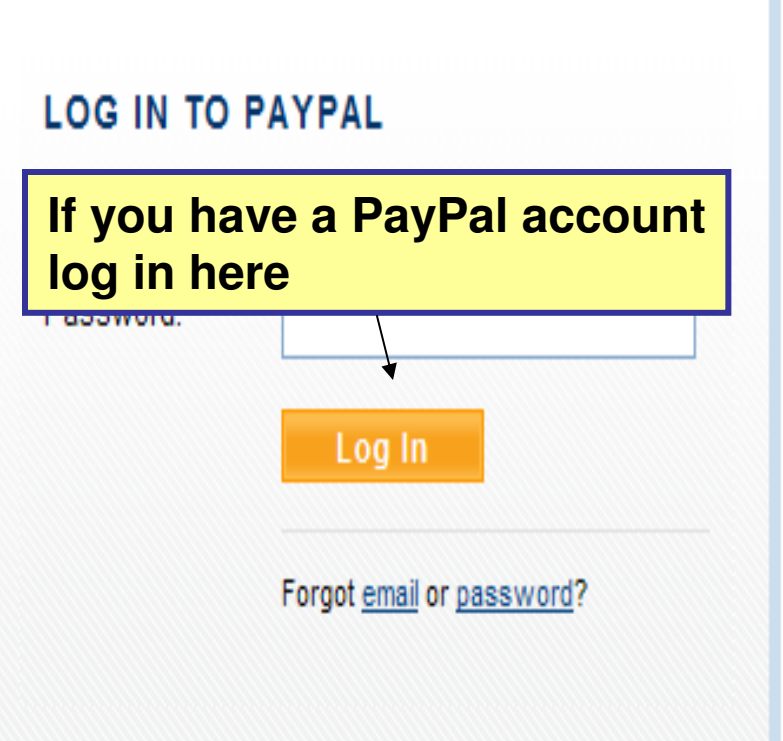

Return to Tree of Life Bible Studies, LLC..

#### Tree of Life Bible Studies, LLC. 3 Items. Total: \$14.85 USD Enter ship-to ZIP Code to calculate total order amount **Calculate your shipping costby pressing this button**Pay with Credit Card or Log In **PayPal Secure Payments** Learn more about PayPal - the safer, easier way to pay. **Enter your billing information** Already have a PayPal account? Country: **United States**  $\checkmark$ First Name: **Fill out your billing information**Last Name: **here**Credit Card Number: Password: Payment Type **DISCOVER AMEX VISA** Log In What's this? **Expiration Date:** csc: mm **VV** Billing Address Line 1: Forgot email or password? Billing Address Line 2: (optional) City: State:  $\checkmark$  $\cdots$

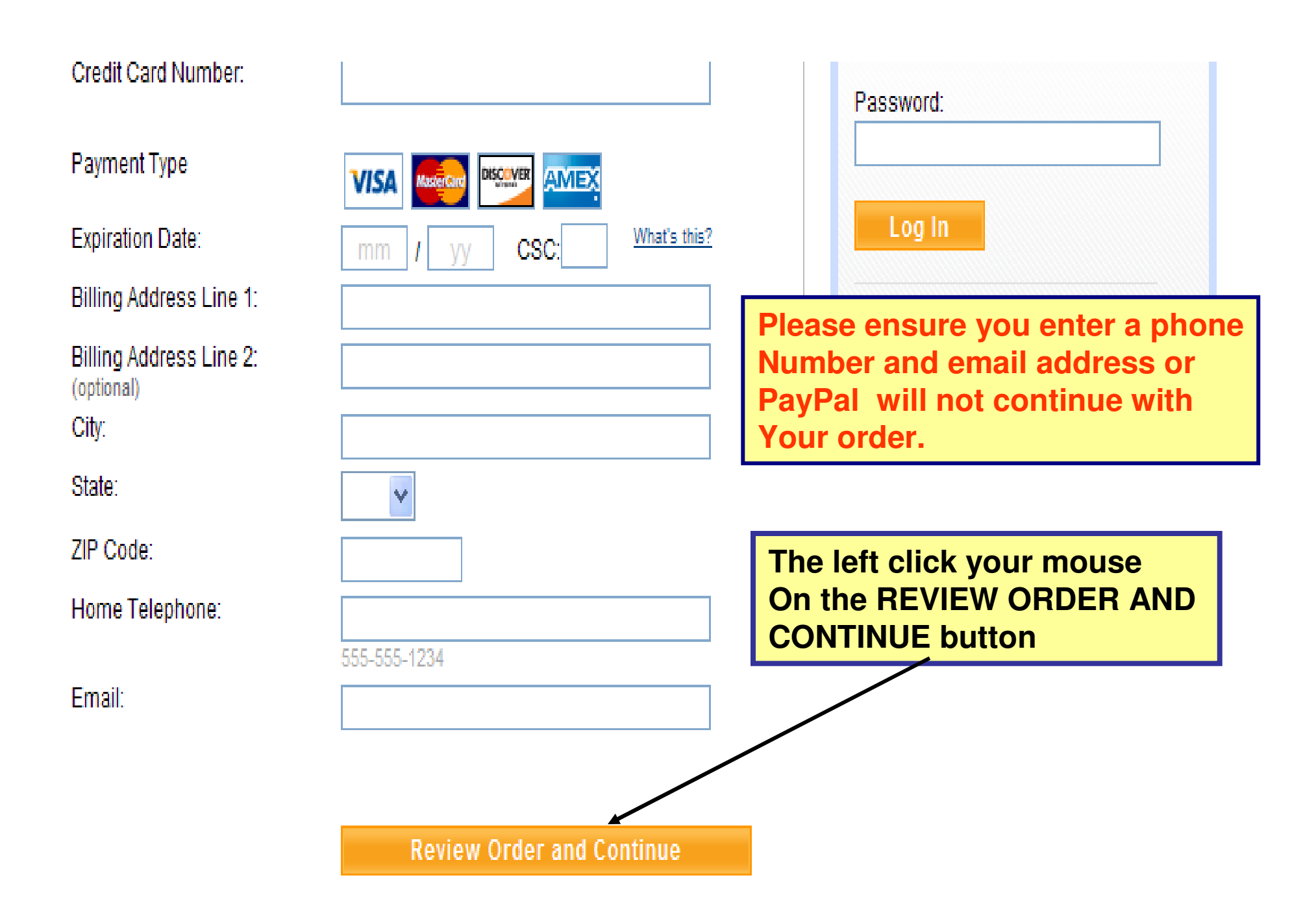

**Follow the remaining PayPal screens to complete your order.** 

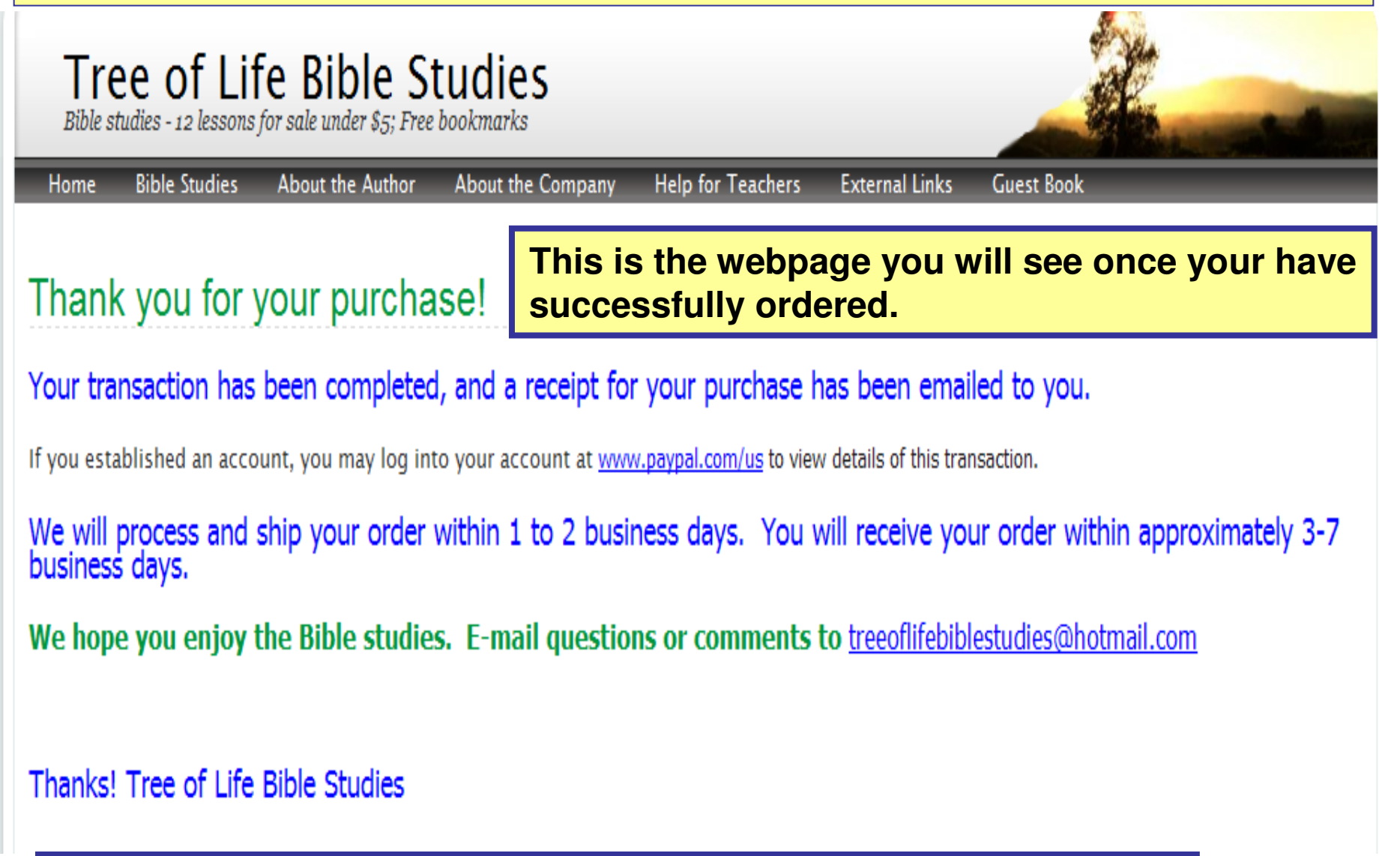

**An email will be sent to you by PayPal confirming your order**